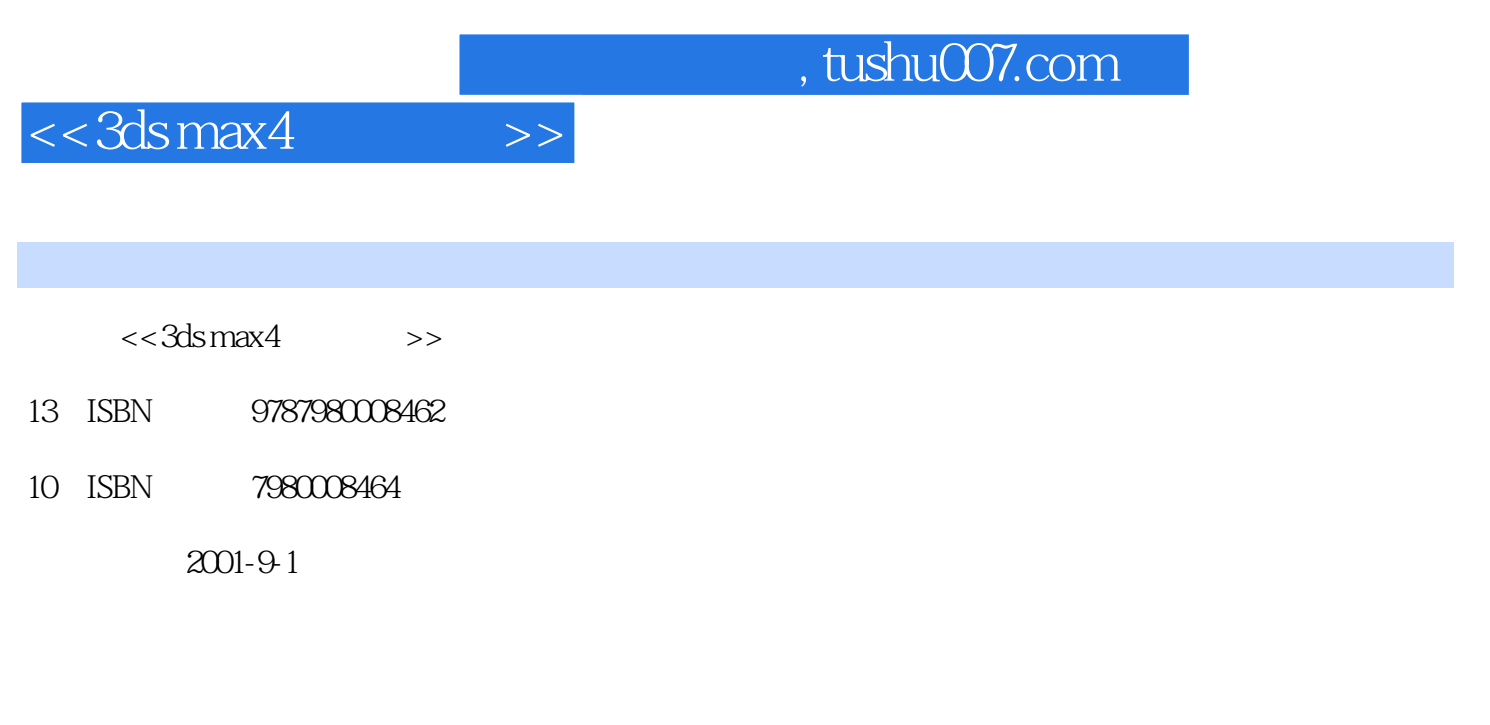

页数:380

字数:563000

extended by PDF and the PDF

更多资源请访问:http://www.tushu007.com

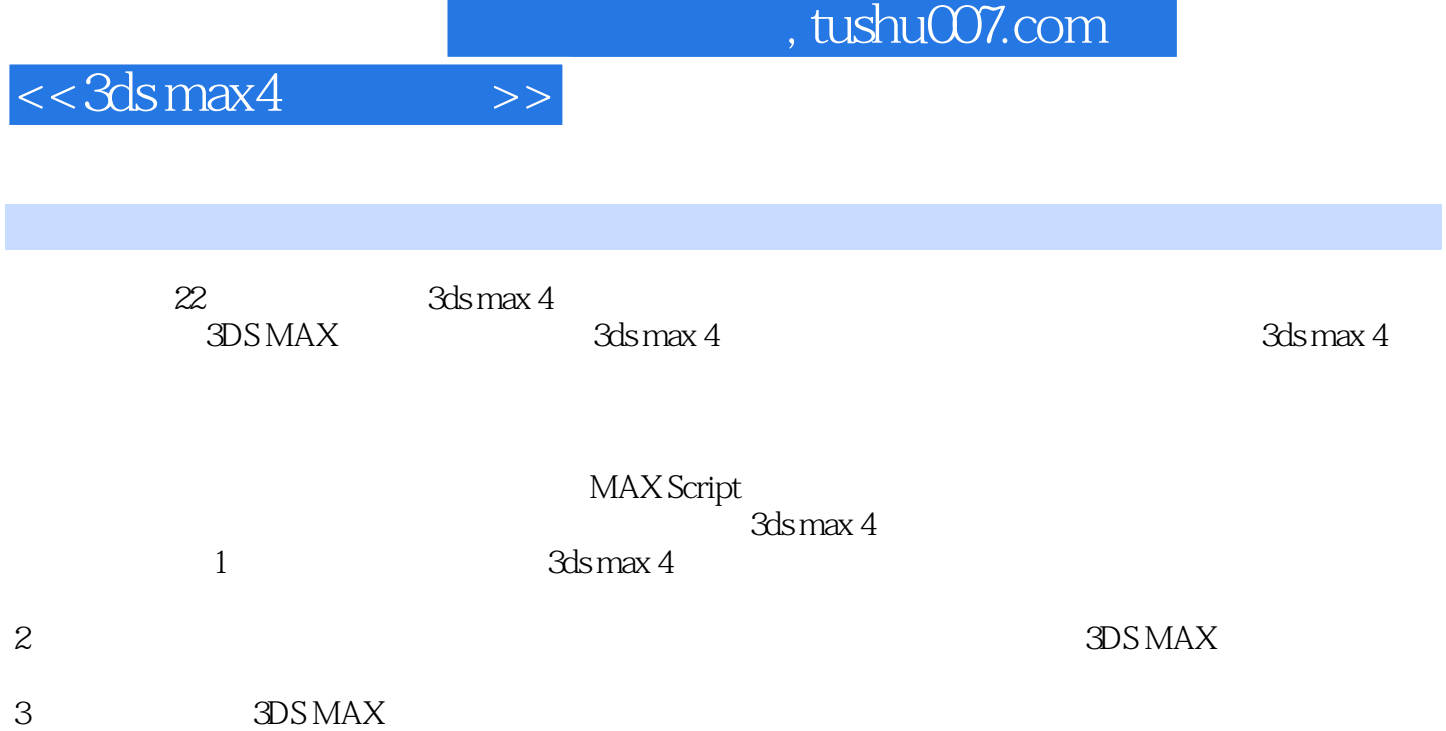

, tushu007.com

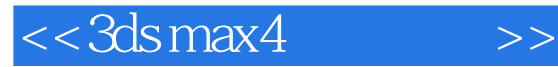

 $3d$ s max 4  $1.1$  3DS MAX  $1\quad2$ 1.3  $3$ ds max 4 1 4  $3d$ s max 4  $\begin{array}{cc} 2 & 1 \\ 2 & 2 \end{array}$  2.2 视图区 2 3 2 4 2 5 2.6 提示行 2 7 Animate() 2.8 视图控制区 2 9 2 10  $3d$ s max 4 3 1 3ds max 4 3 2  $\begin{array}{cc} 3 & 3 \\ 3 & 4 \end{array}$  $3\quad 4$  $\begin{array}{cc} 3 & 5 \\ 3 & 6 \end{array}$  3.6 渲染你的第一张图象 3 7 3 8 3 9 3 10 4. 1 Standard Primitives(Theory of the Material Standard Primitives (Theory of the Material Standard Standard St 4.2 Box 4.3 Cone 4 4 Sphere 4.5  $G$ eoSphere 4 6 Cylinder 4.7 Tube 4.8 Torus 4.9 Pyramid 4 10 Teapot 4  $11$  Plane 4 12 4 13 4 14

5.1 Extended Primitives(Superior State State State State State State State State State State State State State State State State State State State State State State State State State State State State State State State Sta

 $5.2$  Hedra

 $,$  tushu007.com

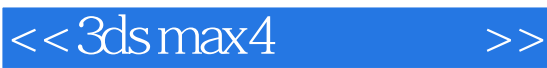

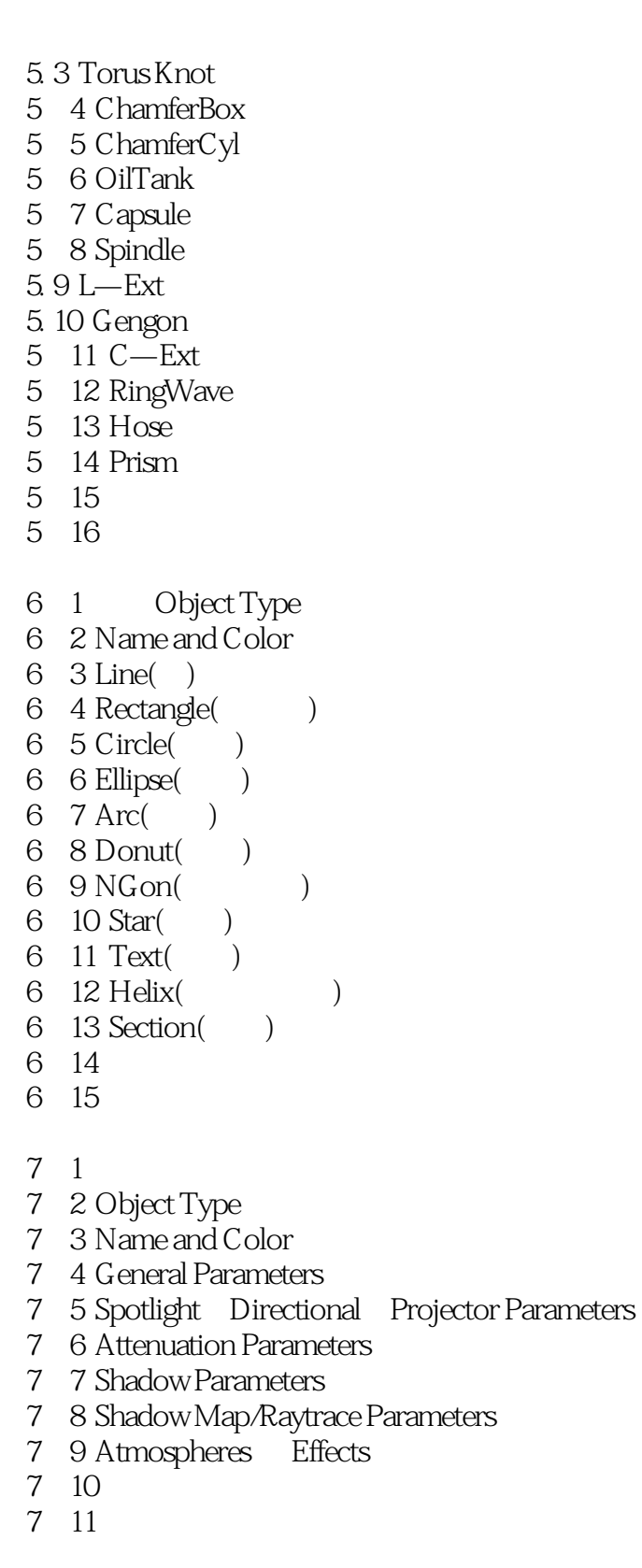

- 8 1
- 8 2
- 8 3 Parameters
- 8 4 Depth of Field Parameters

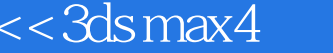

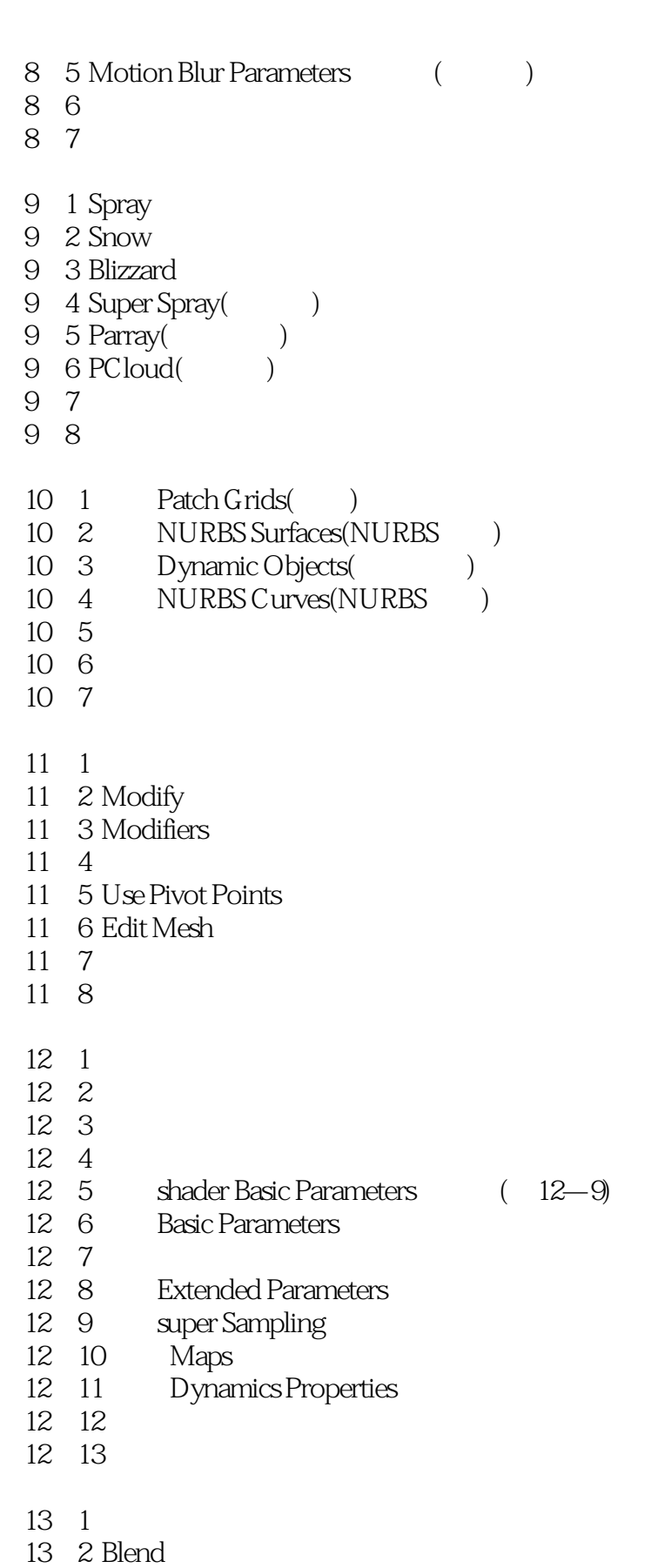

 $\Rightarrow$ 

13 3 Composite

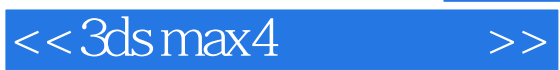

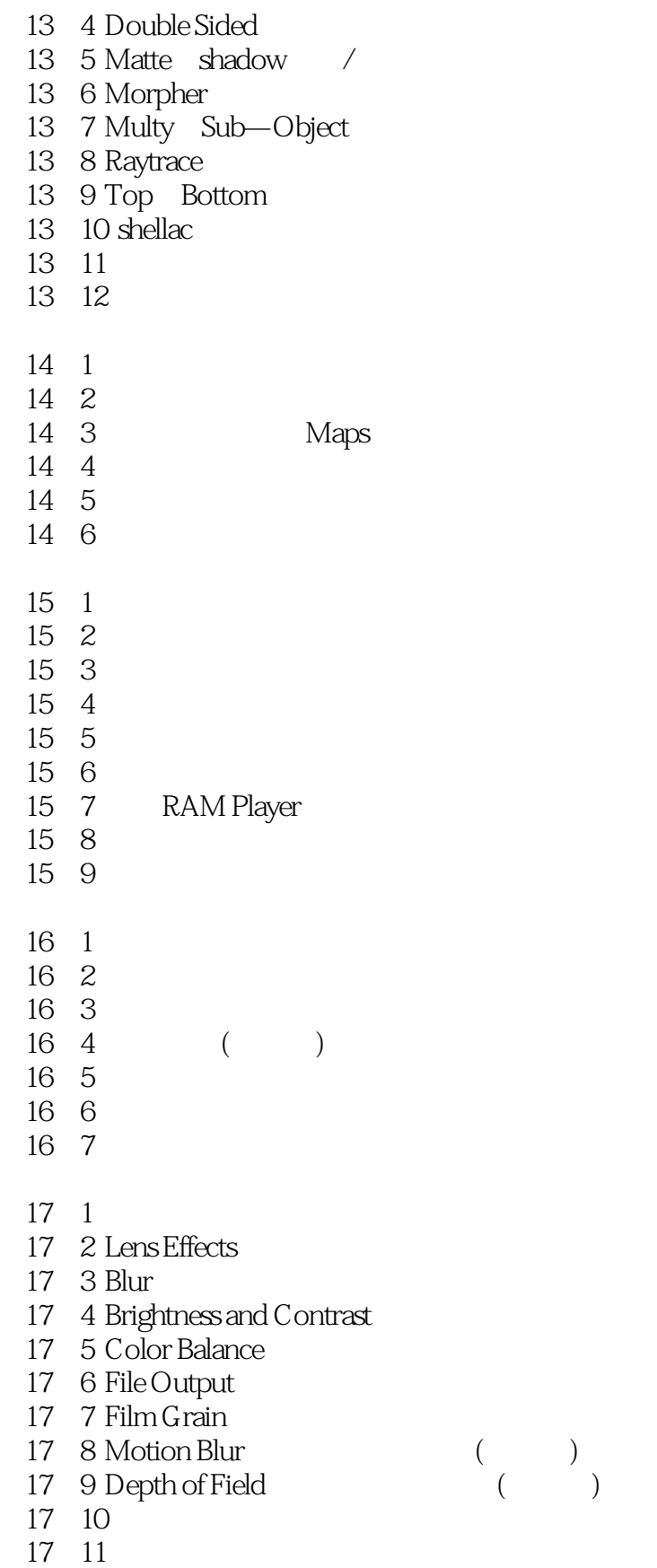

## $,$  tushu007.com

 $<<$ 3ds max $4$   $>>$ 

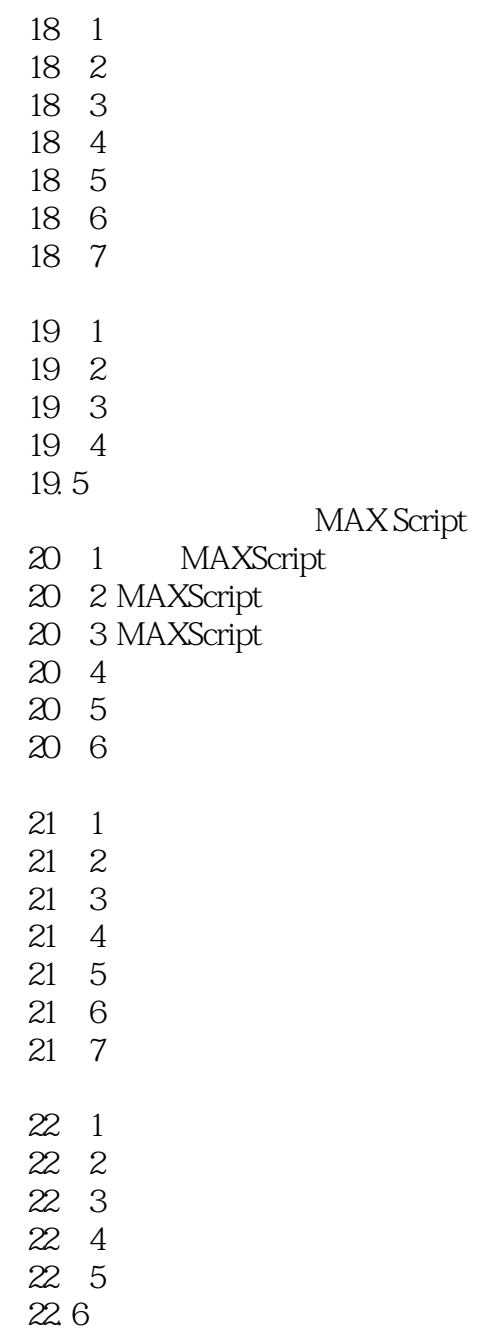

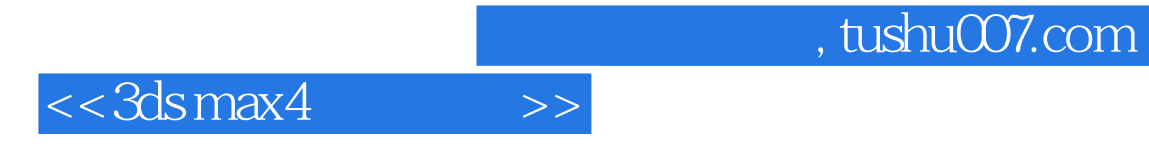

本站所提供下载的PDF图书仅提供预览和简介,请支持正版图书。

更多资源请访问:http://www.tushu007.com